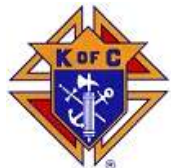

# $\blacktriangleright$  knightly news

### October 2009

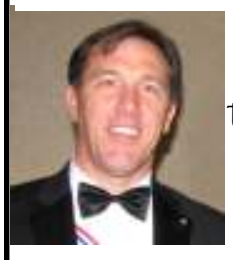

Knights Of Columbus michael *J.* costello council  $#$  6043 the catholic community of pleasanton

www.kofc6043.org

### Grand Knight's Message

### Brothers,

 $\overline{\Gamma}$ 

Why Supreme?

We are in the middle of a very busy season for the Council servicing our Parish, Priests and Community. We have so many things going on I need a list to keep them all straight. And then there is Supreme with their regulations and reports.

Can't they see we are busy with our Council? And besides, what good are they? What value do they bring? What do they do anyway?

This past week Tropical Storm Ketsana hit the Philippine Islands. MSN is reporting that there are over 240 people dead. It is the worst flooding that they have seen in over 40 years. More rain fell from Ketsana than Katrina. There are hundreds of thousands people that are now homeless. There will be food shortages and water shortages. And eventually disease could spread. Oh, and by the way, there are over 250,000 of our

Brother Knights living through this storm and its aftermath.

So, what good is Supreme? Well my Brothers, the Supreme Council of the Knights of Columbus has taken action just like they always do. They started sending aid and relief to the Philippines the very next day after the storm left the islands. Supreme is jumping into action to take care of its world community. This behavior is similar to the actions that Supreme took after Katrina hit New Orleans and after the airplanes hit the World Trade Center on 9/11. This behavior on the world stage by Supreme has once again made me feel proud to be a Knight of Columbus. And when I stop to think about it, those reports for Supreme really aren't all that much trouble.

Fraternally,

Ron Hebron

GK 6043

#### Officers

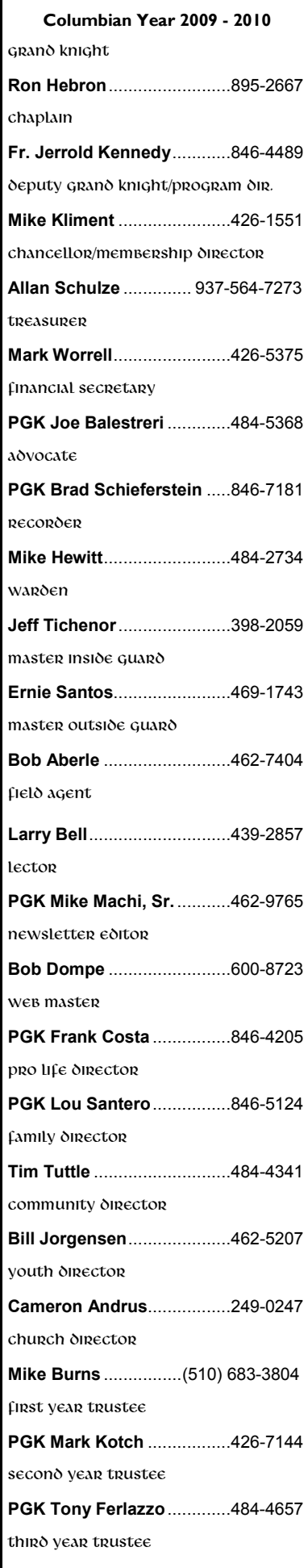

PGK Greg Jones .................484-3379

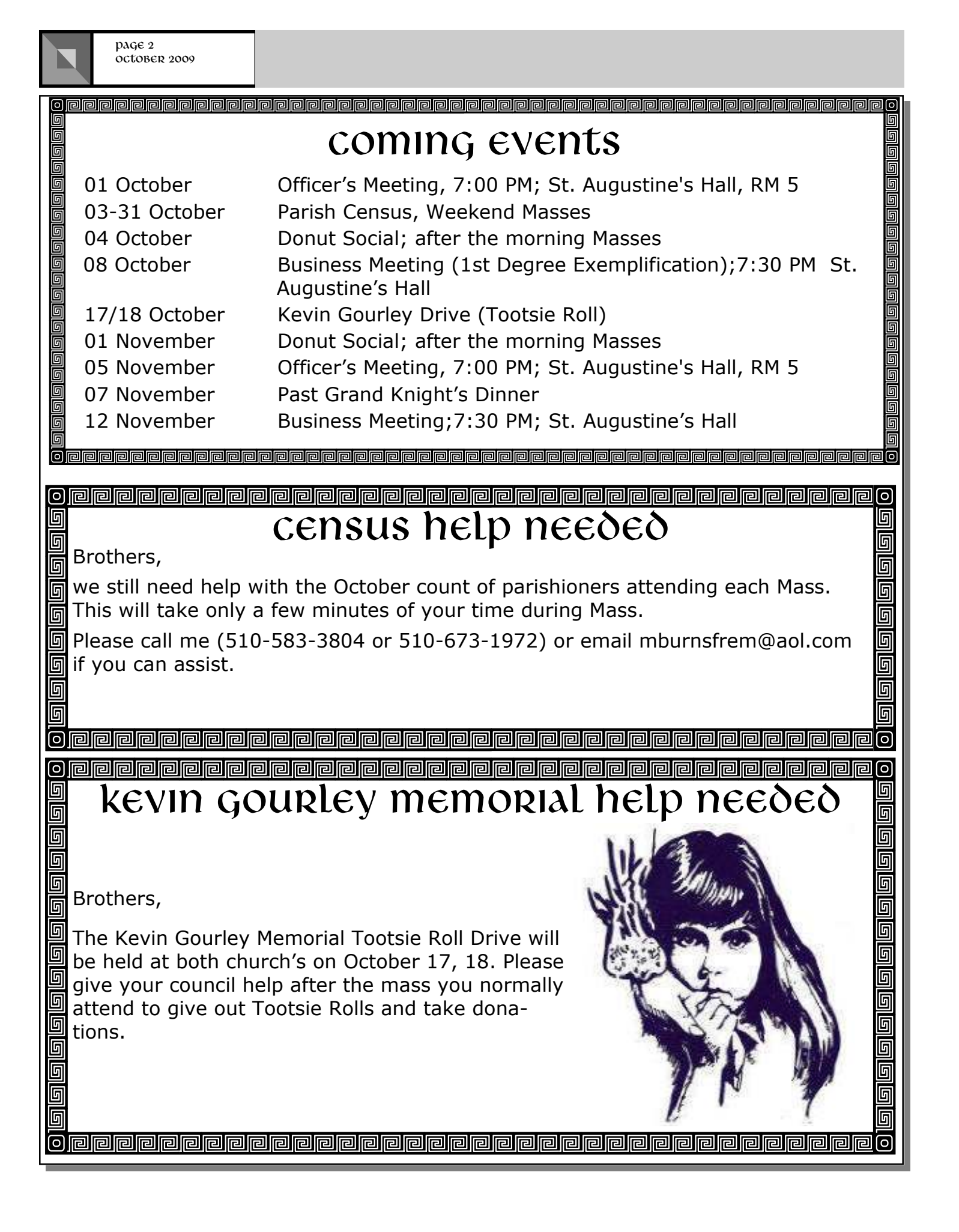

## Food Basket Deliveries

 Thanksgiving-November 22, 2009 Christmas – December 20, 2009

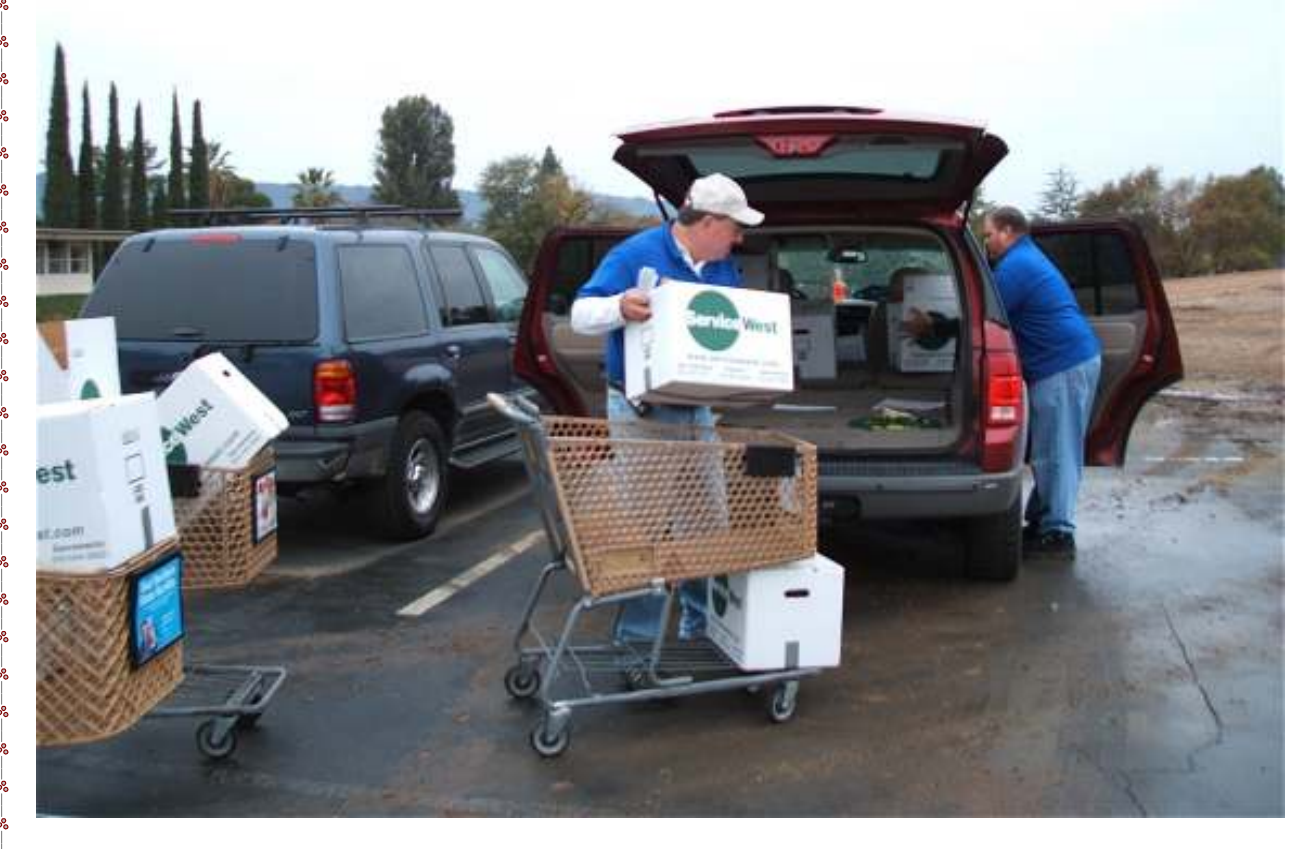

### Dear Brothers,

One of our main events, which we have been hosting for over 25 yrs., is the delivery of the St. Vincent DePaul food baskets to the needy in Pleasanton. We need your help on the two above dates! (Both are on Sundays) We will start at approx. 11:00AM, and working in teams of two, we are usually finished in 2 to 3 hours. Please see it in your hearts to volunteer some time. If you can help, please contact Bro. Frank Costa:

E-mail- feaj2@earthlink.net

Phone (925) 846-4205

Thank You For Your Past Support

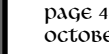

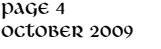

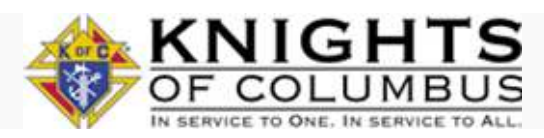

September 28, 2009

### Tropical Storm Ketsana causes worst Philippines

### flooding in 40 years

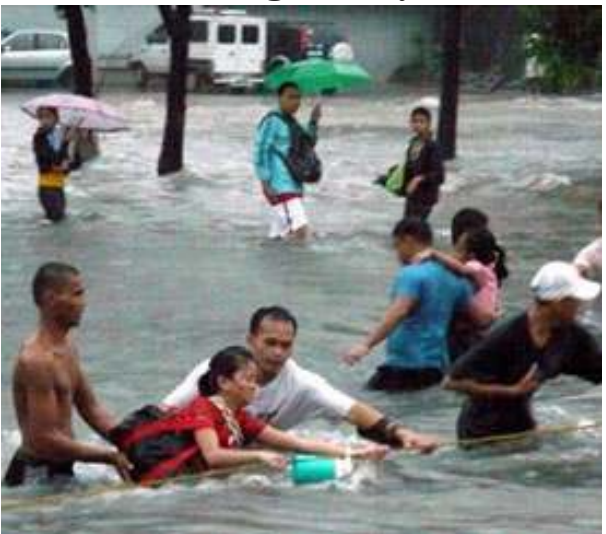

The Knights of Columbus Supreme Council has moved quickly to provide aid to the Philippines in the wake of the worst flooding in more than 40 years. Tropical Storm Ketsana (known locally as Typhoon Ondoy) dropped 16 inches of rain in just 9 hours, leaving some areas of Manila under 20 feet of water. It was as much rain as the city normally gets all month.

There are more than 250,000 members of the Knights of Columbus in the Philippines, and fully half - 126,000 - live on the island Luzon, which was hardest hit.

The Supreme Council immediately sent US \$50,000 in aid to the Catholic Bishops Conference of the Philippines (CBCP), which is coordinating Catholic relief efforts.

Supreme Knight Carl Anderson encouraged all state jurisdictions to provide contributions as well. They should be sent to the Supreme Council, where they will be forwarded to the CBCP.

Individual Knights can make contributions using an online link to United in Charity. All donations received from now until October 31, 2009 will be sent to Philippine flood relief.

News about the disaster and efforts to help those affected by it will be updated periodically on a special page on the Supreme Council web site.

Read a very personal account written by the coordinator of the Order's Fathers for Good initiative, Brian Caulfield, whose wife's family was forced to the roof of their house to escape the flood waters.

₹

**THEFT HERE** 

▛

Ę

₹ ▛ Ę

Ę

₹

**THEFT HERE** 

Ę

E

Ş

### from the district deputy

### Recruitment

Recruitment should be everyone's number one priority. But, you say "I'm busy with the golf tournament / crab feed / clergy dinner / fish fry / church picnic / etc. The council will fail if I don't tournament / crab feed / clergy dinner / fish fry / church picnic / etc. The council will fail if I don't give all my effort to this event. Let someone else worry about the recruiting. I'm already doing more than enough."

Allow me to share a harsh reality with you. If you suddenly disappeared tomorrow and didn't come back until next year, you'd find that the event was a complete success even without your critical contributions. Your brothers would step up to fill the void and they would do a great job of it.

From close observation over several years, I can attest that everybody thinks membership is someone else's job. That's why we are so bad at it. One or two guys cannot run an effective membership program. Time and time again, the successful councils show that recruitment must be  $\Delta$  an "All Hands" event. When you recruit en masse, you show men that they are joining something hugely significant. You show them that a large number of good Catholic men share our values. When you only have one or two guys standing outside of church, you have the same effect as a Cigar store Indian. Most folks walk right by without even noticing you.

When your council runs a membership drive, you should drop what you are doing and help out. And I when your council runs a membership drive, you should drop what you are doing and help out.<br>I don't mean that you should just go to your regular mass and grin at people. I mean that you should go early and stay late. I mean that you should stay for two or three masses. I mean that you should bring your friends and neighbors over to the recruitment table and sell them on why it's great to be a Knight. You should feel that you haven't done your share until you are personally responsible for getting at least one form 100 signed.

Our ability to support the church and community stems directly from our strength in numbers. Every year we lose good men due to death, illness, burnout and other issues. We not only have to replace these losses, we also have to increase the total so we can do more good works. With more members, we can be more responsive to the needs of our fellow men. We can do more works of charity, unity, fraternity, and patriotism. That's what we are all about.

Now, get involved! Answer the call for help and participate significantly in your council's membership drive!

### New District 33 Website

District Warden, Ken Rief, created a fantastic website for our district. We spent this month working out the bugs and populating it with useful information. Now it is ready for you to use and enjoy. Just click on the following link and you are off to the races. http://sites.google.com/site/ district33org/ The site includes:

- A comprehensive district schedule
- A coordinated degree schedule with detailed information for each ceremony
- Program handbooks Recruiting guidance
- Training materials Funeral guidance
- Ceremonial materials Finance and tax documents Much, much more

### District 33 Teleconferences

Ken Rief hosted the first district teleconference in early September. Four councils participated. The topic was "How to conduct your council's Intellectual Disabilities Fund Drive". It took 35 minutes to cover all the necessary information and nobody had to leave the comfort of his own home. No travel expenses either. Since this teleconference was such a huge success, we are going to press forward with several more. You can expect to see a schedule posted on our website with two or three calls per month on topics of timely importance. Keep your council informed by getting all the right players to pick up the phone and join in.

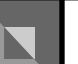

<u> 2 2 2 2 2 2 2 2 2 2 2 2 2 2 2 2 2 2</u> See the Council Web Site at www.kofc6043.org for more photos of our recent activities.

### Recent Activities: Council Retreat

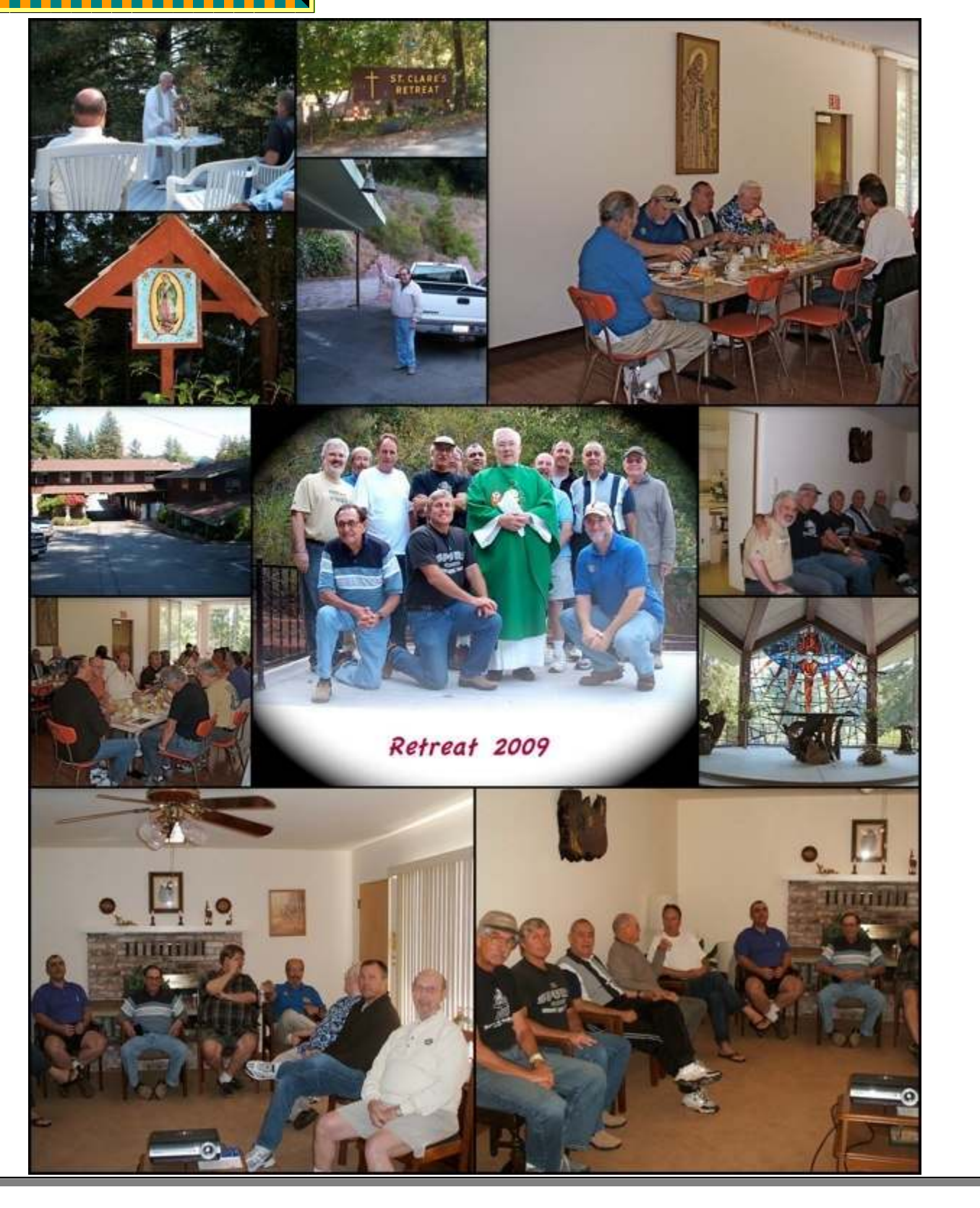

## Recent Activities: parish picnic

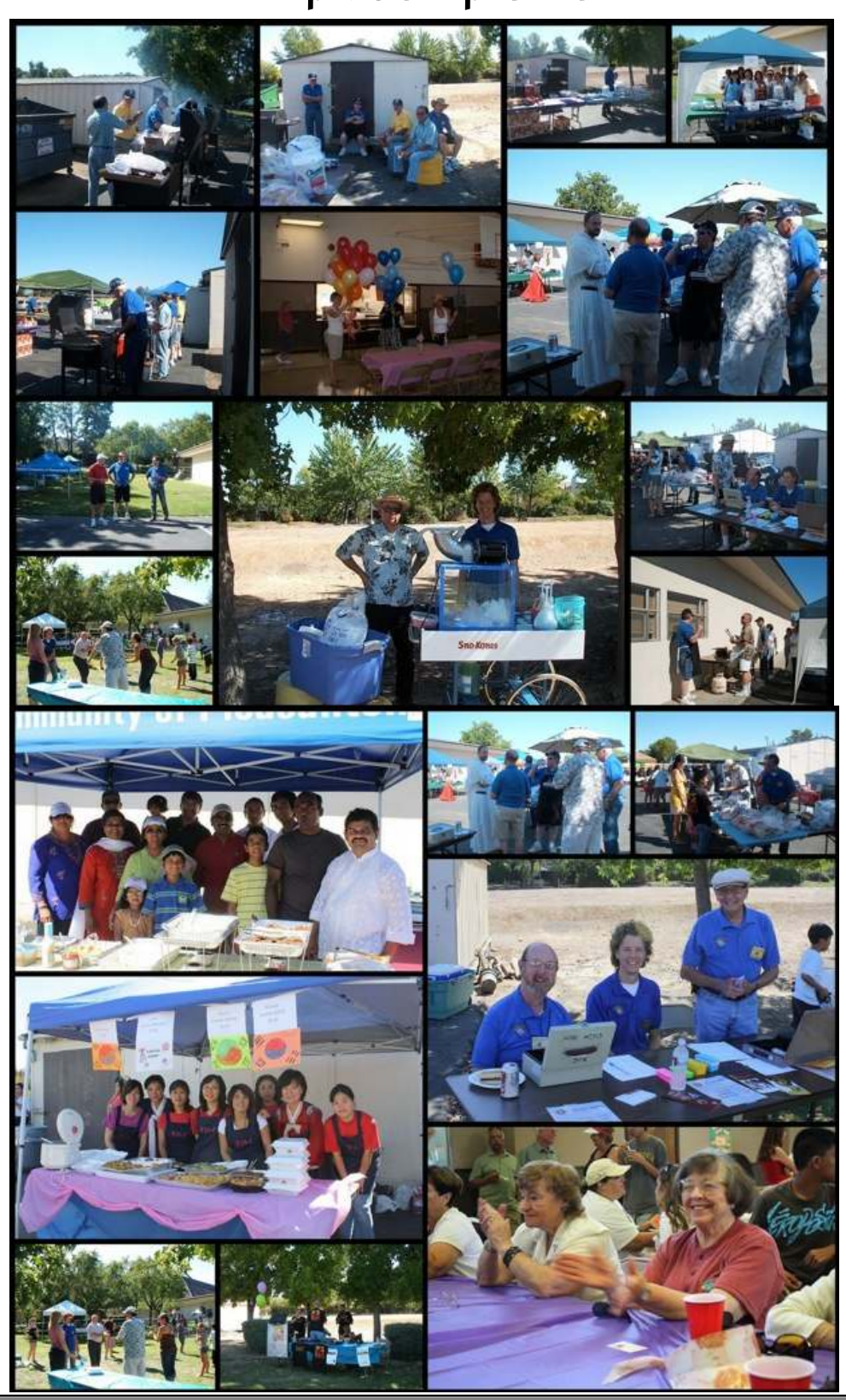

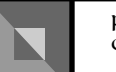

アイナイファイナイファイナ

W W

**enderene**nenenenenen

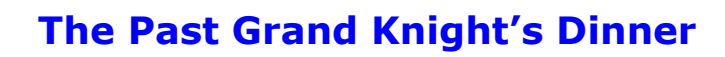

Mark your Calendar for

,,,,,,,,,,,,,,,,

### Honoring Mark and Theresa Kotch

Saturday, November 7, 2009, 6:30 PM

La Vite Ristorante 3037-G, Hopyard Road, Pleasanton, CA 94588 Corner of Hopyard and Valley in the Hopyard Village Shopping Center

> Buffet Menu: 3 entrees and a salad with a cost of approximately \$20/person plus drinks

> > Please sign up **today** to reserve your seat Contact Tony Ferlazzo at 925.484.4657

All knights, wives, and significant others are encouraged to attend

,,,,,,,,,,,,,

The Knights and Choir of The Catholic Community of Pleasanton provided a great night out for almost 300 people at the luau that was held on August 31. The event was made possible with the help of the following people:

- Anthony Cravotta George Almeida Cameron Andrus Bryan and Grace Bandong Michael Burns Tom Corbett Frank Costa David Discher Tim and Laura Mullane
- Bill Jorgensen Joe Keegan Mike Kliment Mike Fazzio Dick Parr Lou Santero Tim Tuttle Mark Worrell Jim Garrido
- Chef Steve
- Gene Dove
- Dave and Pati Freitas

・ノイノノノノノノノノ

SCPC

ine

- Jim Garber
- Ron and Rossana
- Hebron
- Hal Wilson
- Scott Cumberland
- Mike Hewitt

Congratulations to Scott Cumberland's daughter and Dave Melander for best Hawaiian outfit and winners of the crab feed tickets.

### <u>ojununun muhumun yanan muhumun yang masa sama yang mengan yang mengan yang mengan yang mengan yang mengan yan</u> Join the 4th Degree

Brother Knights,

 Join the 4th degree! We are the formal and patriotic order of the Knights. Our Assembly goal between all five councils in the Tri-Valley is to get five members from each council and to win the Color Corps contest for Northern California!

Why should I join, you ask?

 1. How about supporting your police and fire departments in the Tri-Valley area at and fire agencies here.

**Solution**<br> **Solution**<br> **Solution**<br> **Solution**<br> **Solution**<br> **Solution**<br> **Solution**<br> **Examply goal between all five councils in the Tri-Valley is to get five members from<br>
<b>Examply goal between all five councils in the Tri**  2. Want to help veterans? You can help at the Spaghetti Feed for the East Bay Veteran's Standdown next August. Or you can help conduct the annual Veteran's  $\bar{\exists}$  Information Day that got 200 veterans enrolled for V.A, benefits that they did not know they were entitled to.

 3. How about your family receiving a chalice for some deserving priest with your  $\Box$  3. How about your family red<br>mame on it when you pass away?

昌 4. And if you decide to go further into the 4th degree and join the Color Corps, they were specifically invited to the dedication of the new Cathedral in Oakland and later to the installation of the new bishop, His Excellency, Salvatore deCordileone.

This and many more things are what the 4th degree Knights are about.

So see your council reps or any of the 4th degree members about how to join and sign up for the exemplification in the first weekend in February.

Thanks,

Joe Revolinsky, Faithful Navigator and 4588 Advocate

### ring qayamang qayamang mangang mangang mangang mangang mangang mangang mangang

### Annual Silva Coat Drive

For the past 4 years the Knights from Council #6043 and the family of Bro. Ron Silva have collected coats for the homeless. It started with a memory that Ron's son shared at his funeral about how Ron gave his jacket to a woman that was living in her car. It was so inspiring that I am pleased to announce for the fifth year our council will head the Coat Collection Project. Coats collected at the next few business meeting will be passed out to the homeless in Hayward in memory of PGK Ron Silva.

Our goal is to collect 100 coats to give at least one to each person that attends the weekly Tuesday morning breakfast for the homeless in Hayward. The weekly breakfast is sponsored by All Saint's St. Vincent de Paul Society. We will be delivering the coats the morning of Tuesday November 17th. To help collect the coat or deliver the coats and help with breakfast or For more information please contact Joe Balestreri 413-4885, jbalestreri@comcast.net

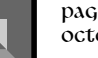

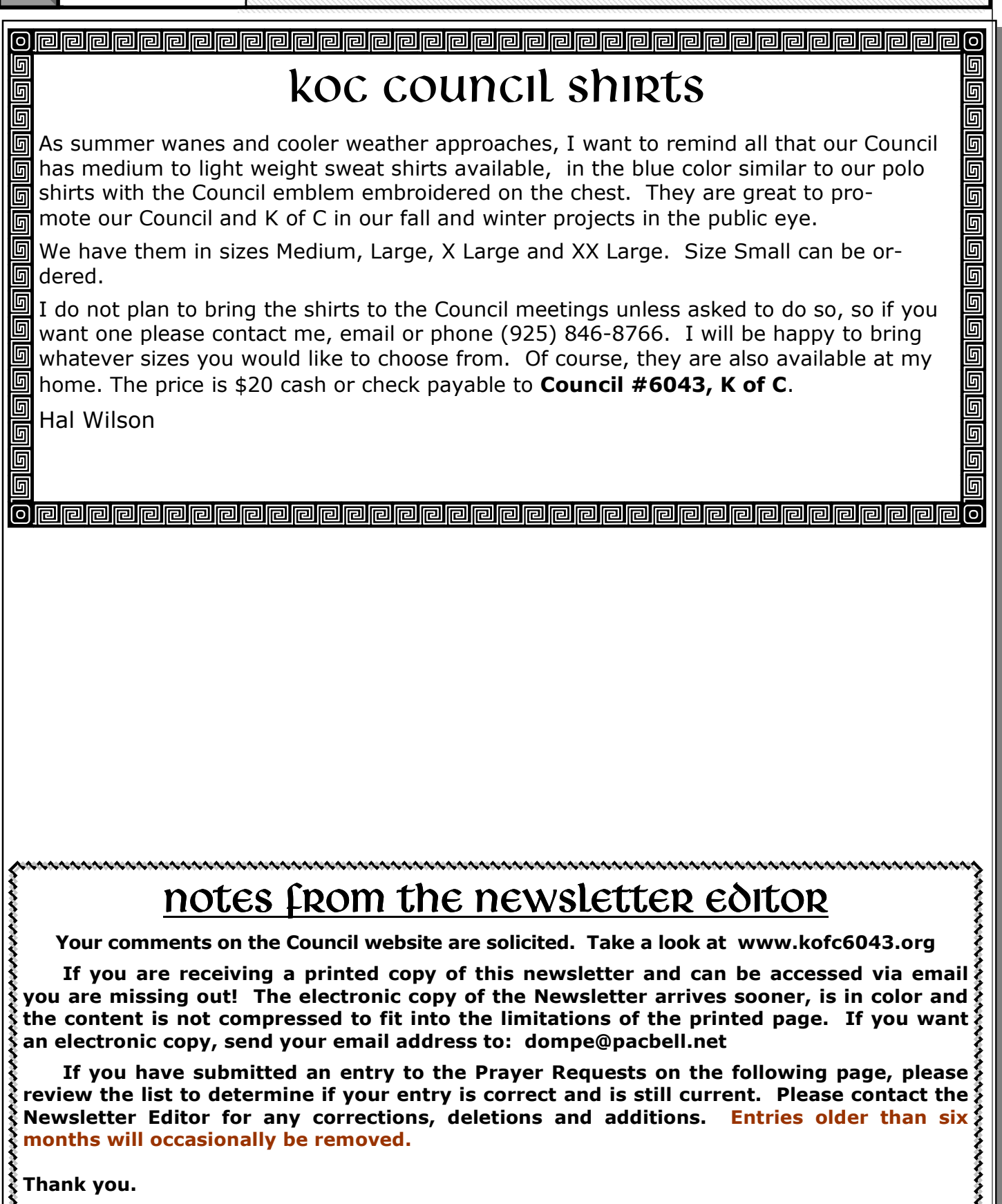

which you can choose and important

# Prayer List

Let us pray for our brother knights and their families and friends

#### or those who are ill we nray that they will find <u>of those who are in</u> <u>the healing power of God:</u> For those who are ill we pray that they will find

ob Fredinelli– Friend of Brother Ron Hansen  $\frac{1}{2}$  press releases, market studies, market studies, market studies, market studies, market studies,  $\frac{1}{2}$ **John Boyer–** Friend of Brother Ron Hansen Margaret Gallagher- Niece of Brother Fred Bustos aren Burkhart- Relative of Brother Filis Schott sell your product or service, the Thelma Caguin- Friend of Brother Alfredo Gatchalian ammy Muser's Mother- Friend of Brother Sco Cumberland **Bob Fredinelli-** Friend of Brother Ron Hansen Karen Burkhart– Relative of Brother Ellis Schott Tammy Muser's Mother– Friend of Brother Scott

Ken & Mei Mei- Friends of Brother Pete Sugiarto Lyssa Pietro- Daughter of Brother Dom Pietro develop and write your own Susy Cuddy– Friend of Brother John Rabada Philip Cruz- Father of Brother Sil Cruz offer that promotes a new prod-Santos Serrano– Father of Brother Yonson Serrano  $T_{\text{max}}$  stories in Eq. LaRissa, Lidnsay, Tony & Rita– Friends and mother of Brother Kevin Conway Ed Culang- Brother-in-Law of Brother Frank Santos Amy Newton- Daughter of WGK Mark Kotch Willy Li- Fraternity Brother of Brother Ernie Santos

Julie Steeves- Sister of Brother Tim Tuttle focus on current technologies or ctty formut fire Luele Atuegbu- Cousin of Brother Andy Atuegbu obert Moore- Father of Brother John Moore Al Schulze- Grandfather of Brother Alan Schulze  $\sum_{i=1}^{n}$ Paul Richard- Grandfather of Brother Alan Schulze **Dustin Kremer**– Father of Brother Ken Kremer Louise Aboudara- Friend of Brother Jim Garrido Some newsletters include a col-Betty Tomlin– Friend of Brother Tim Tuttle **Robert Moore**– Father of Brother John Moore

Maria Shinn Bouck- Sister of Brother Rich Shinn Vito Brino- Friend of Brothers Mike Catrina & George Mirande

Mirande **an fit 75-125 words. E** Simonette Mirande- Daughter of Brother George

arol Christopher- Aunt of Brother Brian McKeever and  $\alpha$  important part of adding con-**Jericho Suarez–** Nephew of Brother Alfredo accrianarticle and asksolution and asksolution and asksolution and asksolution and asksolution and asksolution  $\mathcal{L}$ Carol Christopher– Aunt of Brother Brian McKeever Gatchalian

Nancy Struther-Friend of Brother Mike Catrina John Tiefenthaler-Friend of PGK Lou Santero try in the content of the convex selection of the convex selection of the convex selection of the convex select Katie Machi-Grandaughter of PGK Mike Machi Jan Lowery- Sister of Brother Tim Mullane

Lourdes Henson- Grandmother of Brother Christian thousands of clip art images from Dungo which you can choose and in-

Margret Jones—Daughter of PKG Joe Jones Fr. Augustine Joseph's Mother Carolyn Drugman– Wife of Livermore's PGK Drugman Angel Naranjo Bro. Tom Gleason's **Niece** Brother Dan Carleton's Parents Brother George Mirande **Brother Gabe Kralic** and his wife Betty as they become adoptive parents Brother John Greene Brother James Willows Brother Paul Hill Brother Steven Howard PGK Joe Jones PGK Bob Young PGK George Leja Guadalupe Garcia-Wife of PGK Rich Garcia Jesse Stansberry-Past Field Agent Rita Wilson—Sister of Chaplain Fr. Jerry Kennedy Rev. Dan Danielson– Retired CCOP Pastor

Ronald Deaver- Brother Of Audrey Costa

Fr. Tony Herrera-Past Chaplain of this Council Sr. Mary Frances–Saint Clare's Retreat House

#### For those who are deceased we pray that they will join in the love of God:

**John Nettleton**– Cousin of Brother John Casey

### For all who are serving in the military we pray:

That the love of God will be with them. Especially those in harms way.

#### For the following special intentions we pray:

For All The Widows Of Our Brother Knights For all of Our Religious Orders throughout the world. For peace throughout the world. (Especially In The Middle East)

11 Rashawna Balestreri-Wife of PGK Joe Balestreri

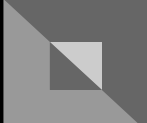

Past issues of this newsletter can be found our web site, www.kofc6043.org. Send your email address to Bob Dompe to obtain this newsletter via email.

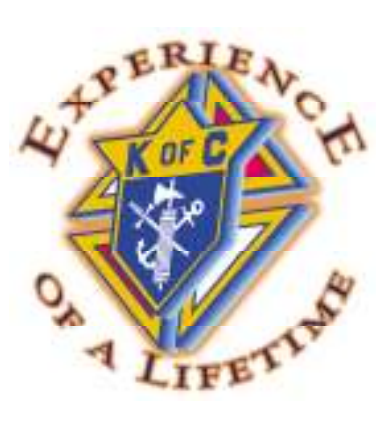

Knights of Columbus Council No. 6043 P.O. BOX 454

Pleasanton, CA 94566

TO:

ADDRESS CORRECTION REQUESTED

**FIRST CLASS MAIL**